#### **Joint longitudinal and time-to-event models via Stan**

**Sam Brilleman**<sup>1,2</sup>, Michael J. Crowther<sup>3</sup>, Margarita Moreno-Betancur<sup>2,4,5</sup>,

Jacqueline Buros Novik<sup>6</sup>, Rory Wolfe<sup>1,2</sup>

**StanCon 2018**

**Pacific Grove, California, USA**

**10-12th January 2018**

<sup>1</sup> Monash University, Melbourne, Australia

<sup>2</sup>Victorian Centre for Biostatistics (ViCBiostat)

<sup>3</sup>University of Leicester, Leicester, UK

<sup>4</sup>Murdoch Childrens Research Institute, Melbourne, Australia

<sup>5</sup>University of Melbourne, Melbourne, Australia

6 Icahn School of Medicine at Mount Sinai, New York, US

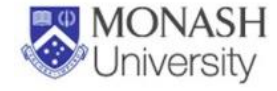

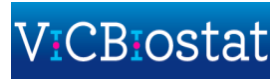

### **Outline**

• Context and background

• Joint model formulation

• Association structures

• Software implementation via Stan / rstanarm

• Example application

### **Context**

- Suppose we observe **repeated measurements** of a **clinical biomarker** on a group of individuals
- May be clinical trial patients or some observational cohort

Collection of **serum bilirubin** and **serum albumin**  from patients with liver disease

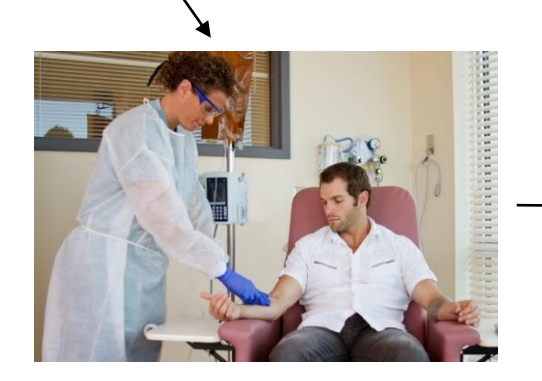

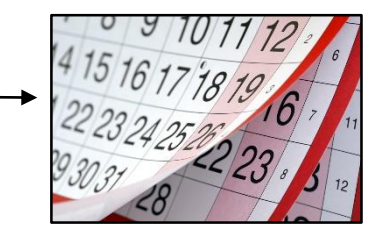

### **Context**

- Suppose we observe **repeated measurements** of a **clinical biomarker** on a group of individuals
- May be clinical trial patients or some observational cohort

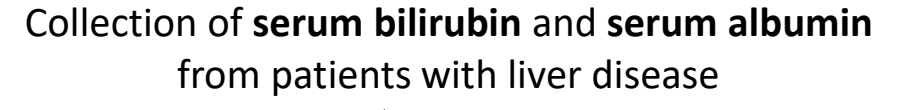

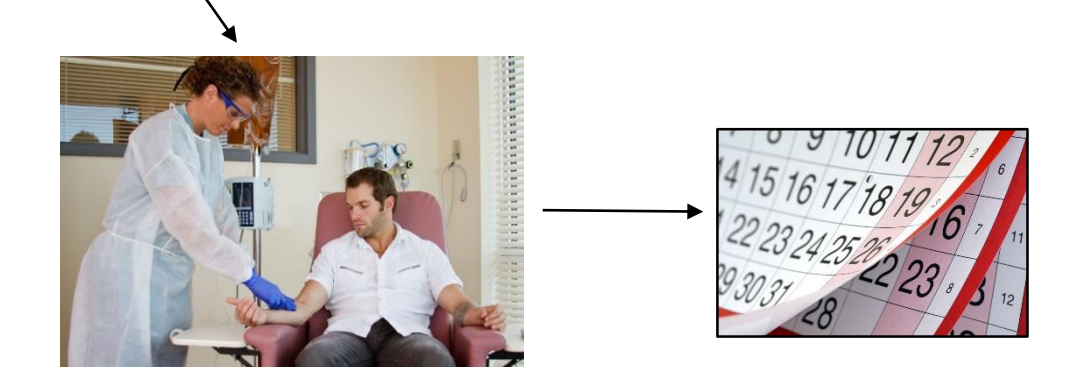

• In addition we observe the **time to some event** endpoint, e.g. death

#### **Longitudinal and time-to-event data**

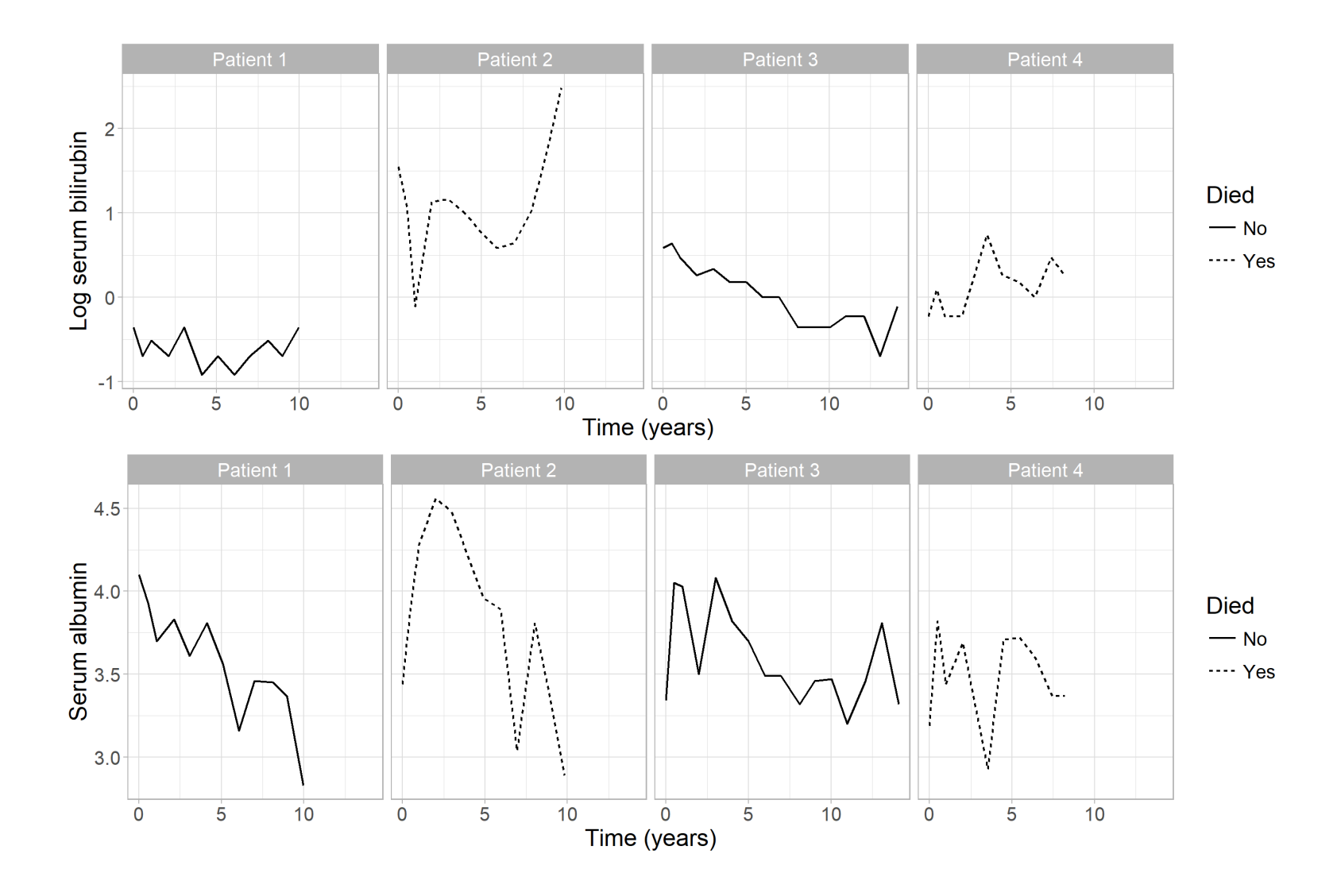

# **What is "joint modelling" of longitudinal and time-to-event data?**

- Treats both the longitudinal biomarker(s) and the event as outcome data
- Each outcome is modelled using a distinct regression submodel:
	- A (multivariate) **mixed effects model** for the longitudinal outcome(s)
	- A **proportional hazards model** for the time-to-event outcome
- The regression submodels are linked through **shared individual-specific parameters** and **estimated simultaneously** under a joint likelihood function

## **Why use "joint modelling"?**

- Want to understand **whether (some function of) the longitudinal outcome is associated with the risk of the event** (i.e. epidemiological questions)
	- Joint models offer advantages over just using the biomarker as a timevarying covariate (described in the next slide!)
- Want to develop a **dynamic prognostic model**, where predictions of event risk can be updated as new longitudinal biomarker measurements become available (i.e. clinical risk prediction)
- Possibly other reasons:
	- e.g. adjusting for informative dropout, separating out "direct" and "indirect" effects of treatment

### **Joint model formulation**

• Longitudinal submodel

 $y_{ijm}(t)$  is the value at time t of the  $m<sup>th</sup>$  longitudinal marker ( $m = 1, ..., M$ ) for the  $i^{\text{th}}$  individual ( $i = 1, ..., N$ ) at the  $j$  <sup>th</sup> time point  $(j = 1, ..., n_{im})$  $T_{i}^*$  is "true" event time,  $\mathcal{C}_i$  is the censoring time  $T_i = \min(T_i^*, C_i)$  and  $d_i = I(T_i^* \le C_i)$ 

 $y_{ijm}(t)$  follows a distribution in the exponential family with expected value  $\mu_{ijm}(t)$  and

$$
\eta_{ijm}(t) = g_m\left(\mu_{ijm}(t)\right) = x_{ijm}^T(t)\beta_m + z_{ijm}^T(t)b_{im}
$$

$$
\begin{bmatrix} b_{i1} \\ \vdots \\ b_{iM} \end{bmatrix} = b_i \sim N(0, \Sigma)
$$

• Event submodel

$$
h_i(t) = h_0(t) \exp\left(w_i^T(t)\gamma + \sum_{m=1}^M \alpha_m \mu_{im}(t)\right)
$$

## **Joint model formulation**

• Longitudinal submodel

 $y_{ijm}(t)$  is the value at time t of the  $m<sup>th</sup>$  longitudinal marker ( $m = 1, ..., M$ ) for the  $i^{\text{th}}$  individual ( $i = 1, ..., N$ ) at the  $j$  <sup>th</sup> time point  $(j = 1, ..., n_{im})$  $T_{i}^*$  is "true" event time,  $\mathcal{C}_i$  is the censoring time  $T_i = \min(T_i^*, C_i)$  and  $d_i = I(T_i^* \le C_i)$ 

 $y_{ijm}(t)$  follows a distribution in the exponential family with expected value  $\mu_{ijm}(t)$  and

$$
\eta_{ijm}(t) = g_m\left(\mu_{ijm}(t)\right) = x_{ijm}^T(t)\beta_m + z_{ijm}^T(t)b_{im}
$$

$$
\begin{bmatrix} b_{i1} \\ \vdots \\ b_{iM} \end{bmatrix} = b_i \sim N(0, \Sigma)
$$

• Event submodel

$$
h_i(t) = h_0(t) \exp\left(w_i^T(t)\gamma + \sum_{m=1}^M \alpha_m \mu_{im}(t)\right)
$$

• Known as a **current value "association structure"**

## **Joint model formulation**

• Longitudinal submodel

 $y_{ijm}(t)$  is the value at time t of the  $m<sup>th</sup>$  longitudinal marker ( $m = 1, ..., M$ ) for the  $i^{\text{th}}$  individual ( $i = 1, ..., N$ ) at the  $j$  <sup>th</sup> time point  $(j = 1, ..., n_{im})$  $T_{i}^*$  is "true" event time,  $\mathcal{C}_i$  is the censoring time  $T_i = \min(T_i^*, C_i)$  and  $d_i = I(T_i^* \le C_i)$ 

 $y_{ijm}(t)$  follows a distribution in the exponential family with expected value  $\mu_{ijm}(t)$  and

$$
\eta_{ijm}(t) = g_m \left( \mu_{ijm}(t) \right) = x_{ijm}^T(t) \beta_m + z_{ijm}^T(t) b_{im}
$$
\n
$$
\begin{bmatrix}\n\boldsymbol{b}_{i1} \\
\vdots \\
\boldsymbol{b}_{iM}\n\end{bmatrix} = \boldsymbol{b}_i \sim N(0, \Sigma)
$$
\n
$$
\begin{bmatrix}\ny_{ijm}(t) \text{ is both: } \\
y_{ijm}(t) \text{ is both: } \\
\text{error-prone} \\
\text{measured at discrete times} \\
\text{whereas } \mu_{im}(t) \text{ is both: } \\
\text{correctfree} \\
\text{modeled in continuous time} \\
\text{modelled in continuous time} \\
\text{tinterfore less bias in } \alpha_m \text{ compared with a time-dependent Cox model.}\n\end{bmatrix}
$$

Γ

• Known as a **current value "association structure"**

### **Association structures**

• A more **general form** for the event submodel is

$$
h_i(t) = h_0(t) \exp\left(w_i^T(t)\gamma + \sum_{m=1}^M \sum_{q=1}^{Q_m} \alpha_{mq} f_{mq}(\beta_m, b_{im}; t)\right)
$$

### **Association structures**

• A more **general form** for the event submodel is

$$
h_i(t) = h_0(t) \exp\left(w_i^T(t)\gamma + \sum_{m=1}^M \sum_{q=1}^{Q_m} \alpha_{mq} f_{mq}(\beta_m, b_{im}; t)\right)
$$

• This posits an **association** between the **log hazard of the event** and **any function of the longitudinal submodel parameters**

### **Association structures**

• A more **general form** for the event submodel is

$$
h_i(t) = h_0(t) \exp\left(w_i^T(t)\gamma + \sum_{m=1}^M \sum_{q=1}^{Q_m} \alpha_{mq} f_{mq}(\beta_m, b_{im}; t)\right)
$$

• This posits an **association** between the **log hazard of the event** and **any function of the longitudinal submodel parameters**; for example, defining  $f_{mq}(.)$  as:

 $\eta_{im}(t) \longrightarrow$  Linear predictor (or expected value of the biomarker) at time t Rate of change in the linear predictor (or biomarker) at time  $t$  $\int \eta_{im}(s) ds \longrightarrow$  Area under linear predictor (or biomarker trajectory), up to time t  $d\eta_{im}(t$  $dt$ 0  $t$  $\eta_{im}$ (s) ds

 $\eta_{im}(t-u) \longrightarrow$  Lagged value (for some lag time u)

## **Joint modelling software**

- An abundance of **methodological** developments in joint modelling
- But not all methods have been translated into **"user-friendly" software**
- Well established software for one longitudinal outcome
	- e.g. stjm (Stata); joineR, JM, JMbayes, frailtypack (R); JMFit (SAS)
- Recent software developments for **multiple longitudinal outcomes**
	- R packages: **rstanarm**, joineRML, JMbayes, survtd
- Each package has its strengths and limitations
	- e.g. (non-)normally distributed longitudinal outcomes, selected association structures, speed, etc.

## **Joint modelling software**

- An abundance of **methodological** developments in joint modelling
- But not all methods have been translated into **"user-friendly" software**
- Well established software for one longitudinal outcome
	- e.g. stjm (Stata); joineR, JM, JMbayes, frailtypack (R); JMFit (SAS)
- Recent software developments for **multiple longitudinal outcomes**
	- R packages: rstanarm, joineRML, JMbayes, survtd
- Each package has its strengths and limitations
	- e.g. (non-)normally distributed longitudinal outcomes, selected association structures, speed, etc.

#### **Bayesian joint models via Stan**

- Included in **rstanarm** version ≥ 2.17.2
	- <https://cran.r-project.org/package=rstanarm>
	- <https://github.com/stan-dev/rstanarm>
- Can specify **multiple longitudinal outcomes**
- Allows for **multilevel** clustering in longitudinal submodels (e.g. time < patients < clinics)
- Variety of **families** (and link functions) for the longitudinal outcomes
	- e.g. normal, binomial, Poisson, negative binomial, Gamma, inverse Gaussian
- Variety of **association structures**
- Variety of **prior distributions**
	- Regression coefficients: normal, student t, Cauchy, shrinkage priors (horseshoe, lasso)
- **Posterior predictions**  including "dynamic predictions" of event outcome
- Baseline hazard
	- B-splines regression, Weibull, piecewise constant

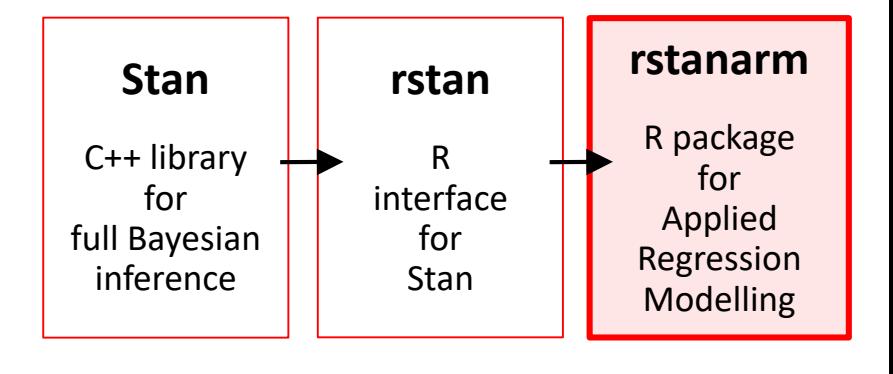

### **Application to the PBC dataset**

- Data contains 312 **liver disease patients** who participated in a clinical trial at the Mayo Clinic between 1974 and 1984
- Secondary analysis to explore whether **log serum bilirubin** and **serum albumin** are associated with risk of **mortality**
- Longitudinal submodel:
	- **Linear mixed model for each biomarker**
	- w/ patient-specific intercept and linear slope (i.e. random effects)
- Event submodel:
	- Gender included as a baseline covariate
	- **Current value** association structure (i.e. expected value of each biomarker)
	- B-splines baseline hazard

```
> fit1 <- stan jm(
> formulaLong = list(
> logBili ~ year + (year | id),
> albumin \sim year + (year | id)),
> formulaEvent = Surv(futimeYears, death) \sim sex,
> dataLong = pbcLong, dataEvent = pbcSurv,
> time var = "year", assoc = "etavalue", basehaz = "bs")
```
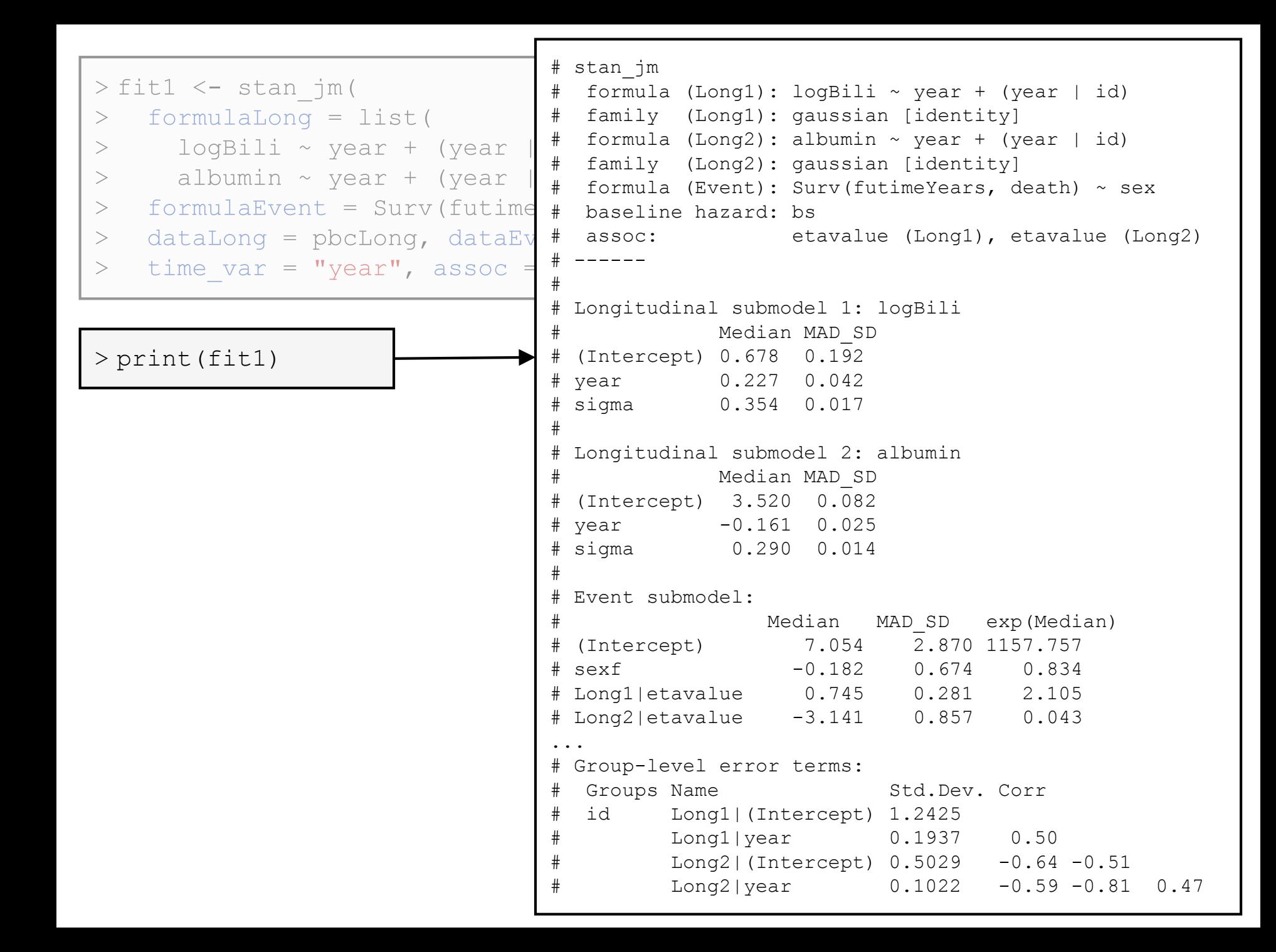

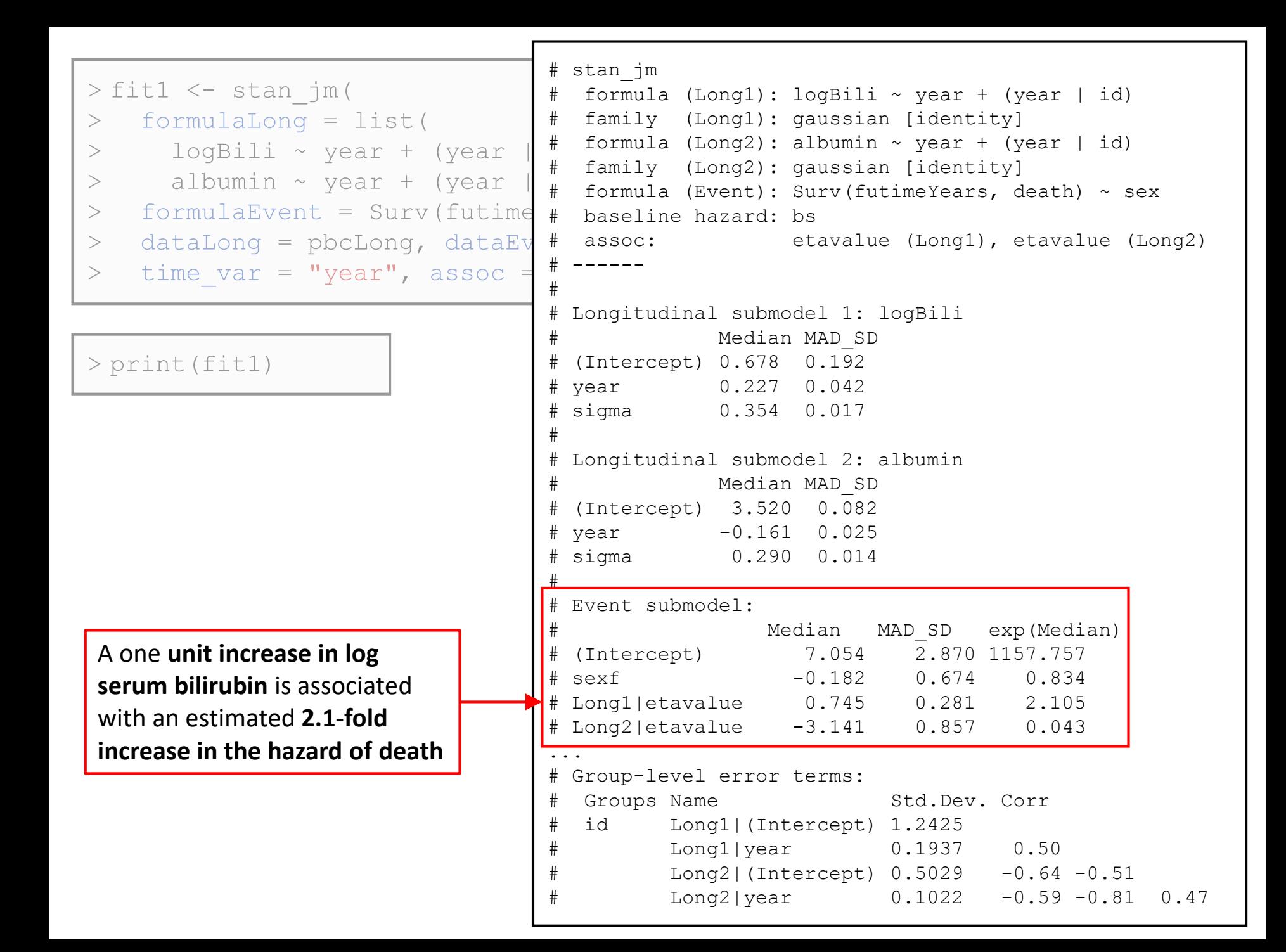

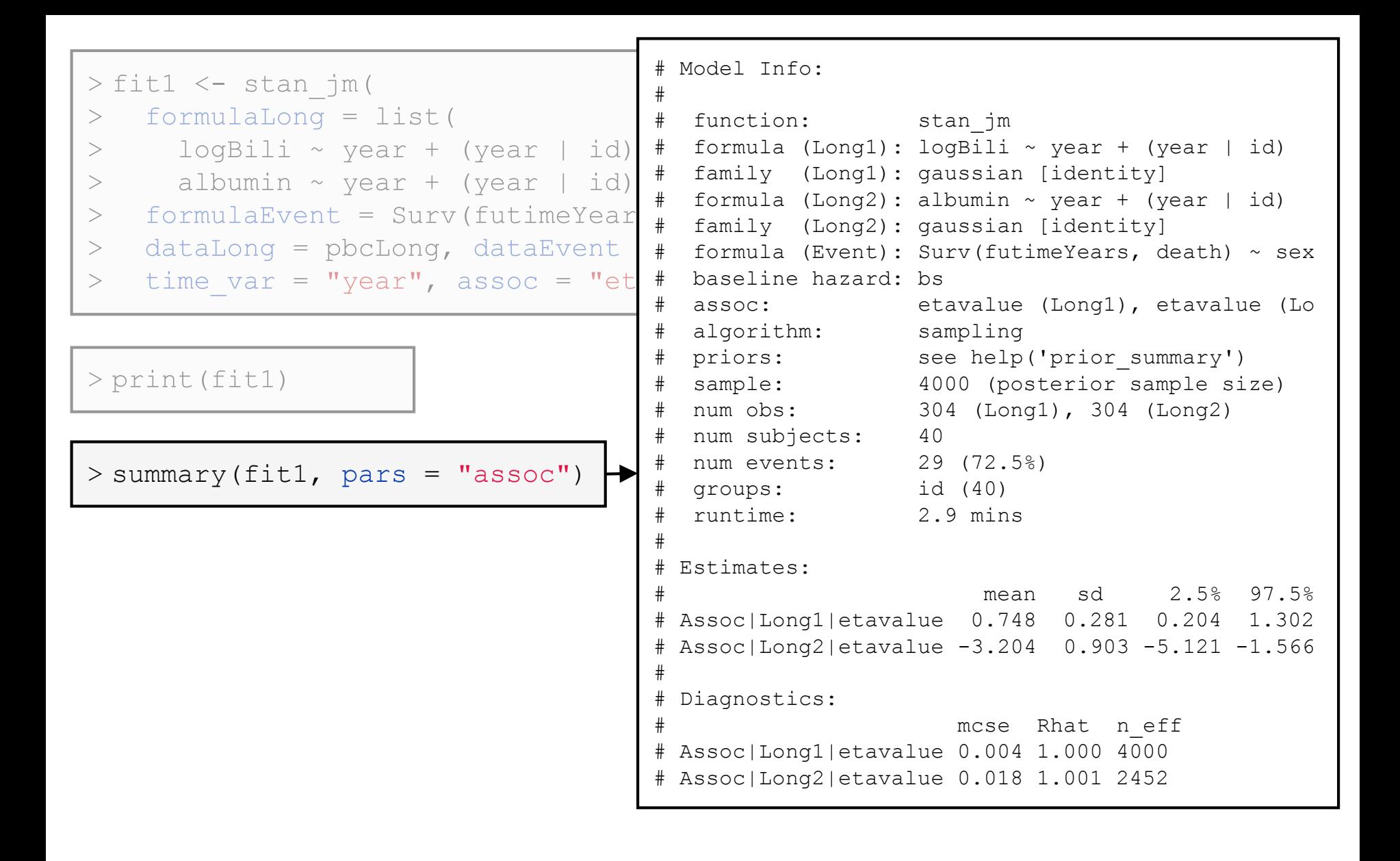

```
> fit1 <- stan jm(formulaLong = list(>logBili \sim year + (year + id),
>albumin \sim year + (year | id)),
>formulaEvent = Surv(futimeYears, death) \sim sex,
>dataLong = pbcLong, dataEvent = pbcSurv,>time var = "year", assoc = "etavalue", basehaz = "bs")
>
```
 $>$  print (fit1)

```
> summary (fit1, pars = "assoc")
```

```
> p1 \leq - posterior traj(fit1, m = 1, ids = 7:8, extrapolate = TRUE)
> p2 <- posterior traj(fit1, m = 2, ids = 7:8, extrapolate = TRUE)
> p3 <- posterior survfit(fit1, ids = 7:8)
> pp1 <- plot(p1, vline = TRUE, plot observed = TRUE)
> pp2 <- plot(p2, vline = TRUE, plot observed = TRUE)
> plot stack jm(yplot = list(pp1, pp2), survplot = plot(p3))
```
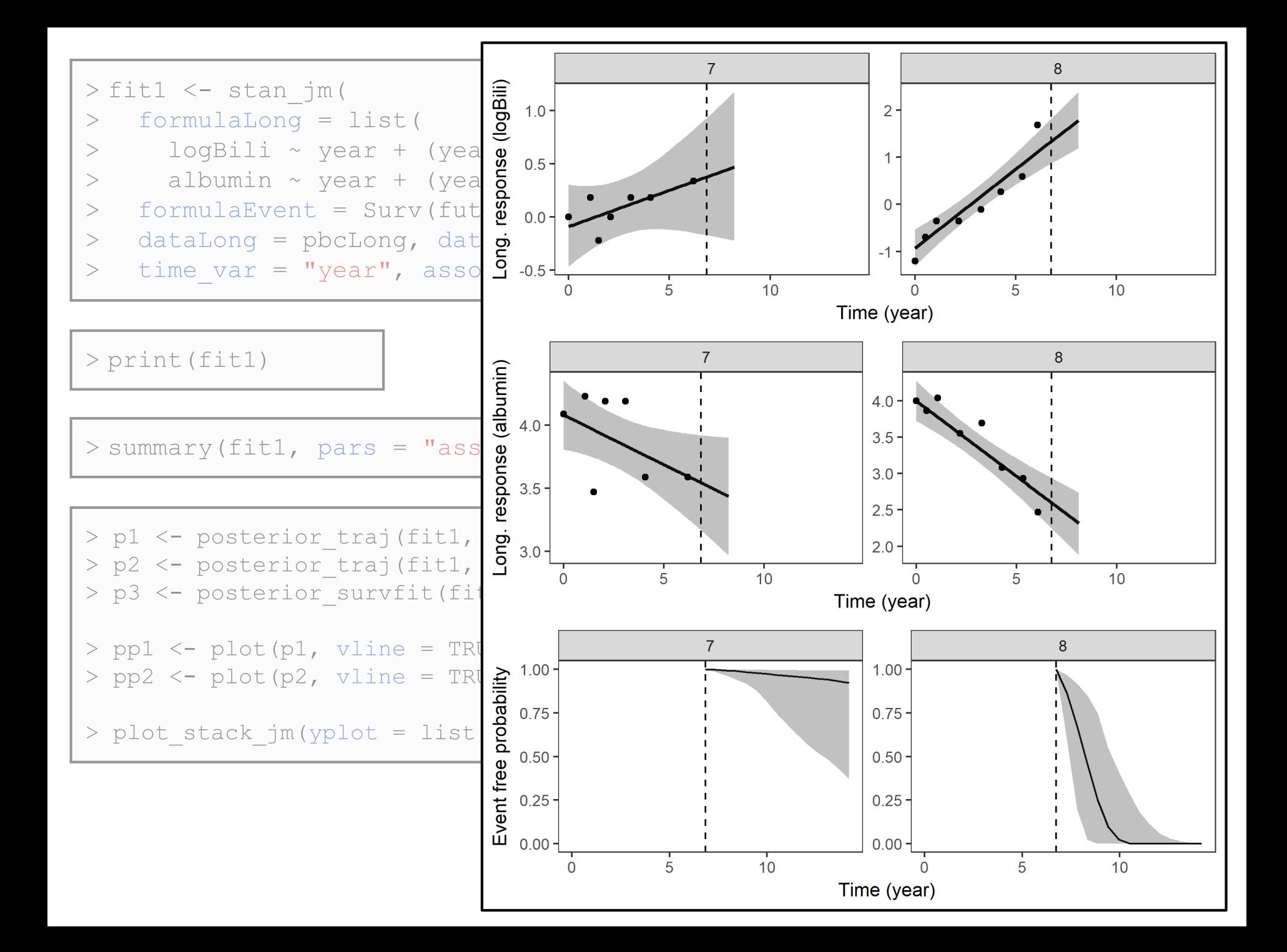

#### **Acknowledgements**

- StanCon committee and sponsor for support via the Student Scholarship
- Eric Novik and Daniel Lee at Generable, for both academic support and financial support to get me here!  $\odot$
- Ben Goodrich and Jonah Gabry (maintainers of **rstanarm**)
- Collaborators on motivating projects: Nidal Al-Huniti, James Dunyak and Robert Fox at AstraZeneca; Serigne Lo at Melanoma Institute Australia
- My PhD supervisors: Rory Wolfe, Margarita Moreno-Betancur, Michael Crowther
- My PhD funders: Australian National Health and Medical Research Council (NHMRC) and Victorian Centre for Biostatistics (ViCBiostat)

#### **References**

- <http://mc-stan.org/users/interfaces/rstanarm.html>
- <https://github.com/stan-dev/rstanarm>

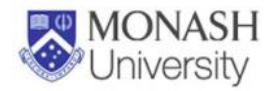

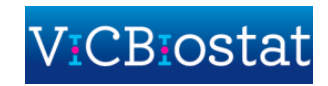

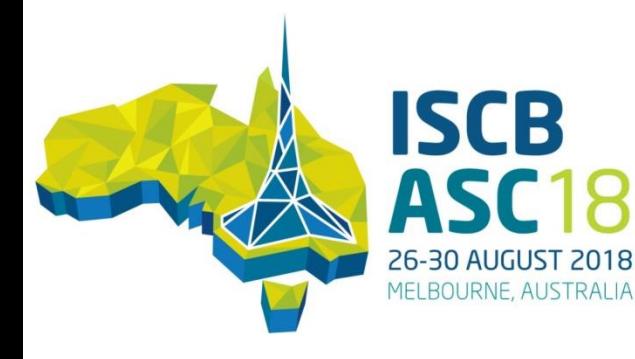

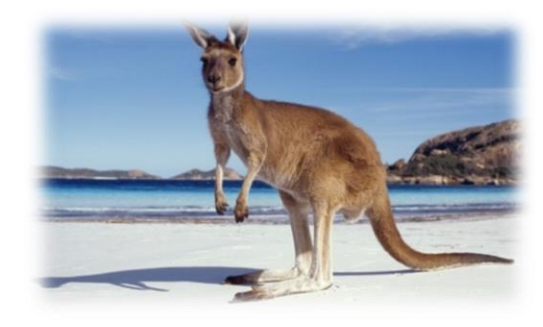

#### **Key Dates**

Registration opens **August 2017** 

Abstract submission opens October 2017

Abstract submission closes March 2018

Early bird registration deadline May 2018

Joint International Society for Clinical Biostatistics and Australian Statistical Conference 2018

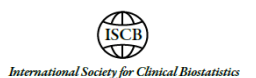

**HOSTED BY:** 

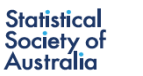

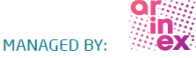

See ISCB ASC 2018 Conference Managers: Arinex Pty Ltd 10 91-97 Islington St, Collingwood, VIC 3066, Australia  $111$   $\bullet$  X<sup>3</sup>: Ph: +61 3 8888 9500

**Joint International Society for Clinical Biostatistics and Australian Statistical Conference 2018** 

**Confirmed Keynote Speakers:** 

**Chris Holmes** University of Oxford

**Louise Ryan** University of Technology, Sydney

**Susan Murphy** University of Michigan

**Thomas Lumley** University of Auckland

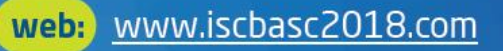

iscbasc2018@arinex.com.au email: